# as-1. アセンブラ入門 (68000 アセンブラ)

URL: <https://www.kkaneko.jp/cc/as/index.html>

金子邦彦

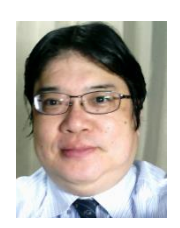

1

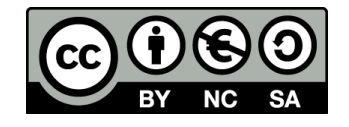

### **Outline**

- 1. メモリとは 2. 条件分岐のプログラム
- 3. 繰り返し処理のプログラム

## メモリとは

• デジタルデータの記憶を行うLSIチップ

• デジタルデータを覚えさせたり、取り出した りの機能がある

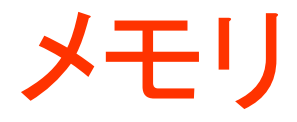

• 読み出し

### • 書き込み

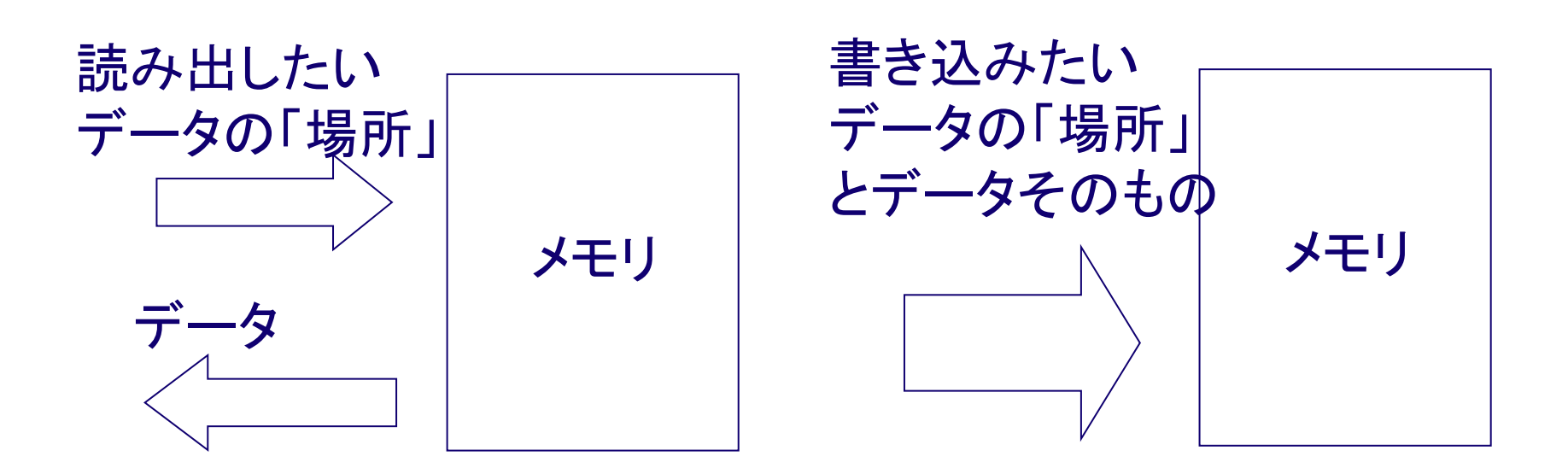

## メモリへの書き込み

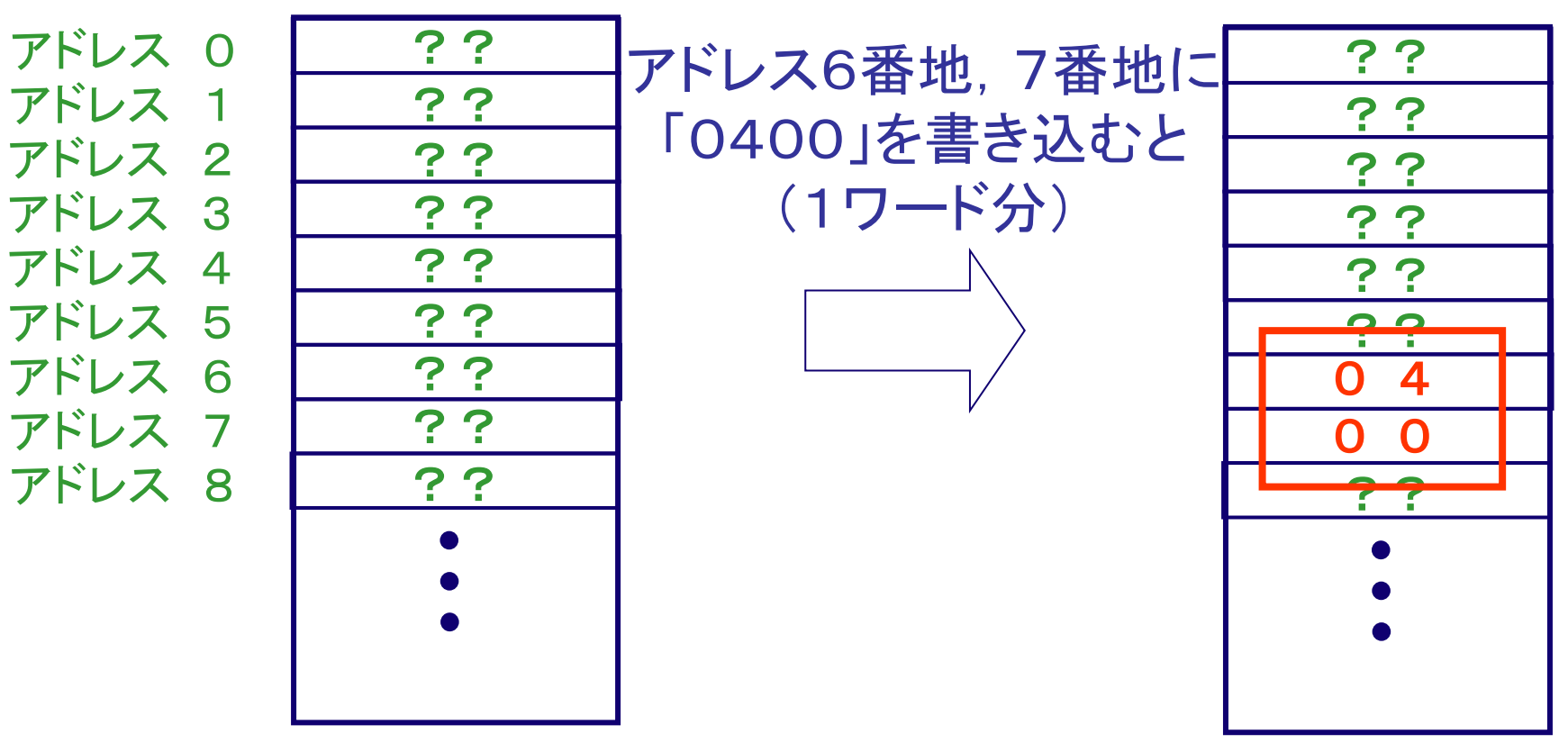

前の値は消える

メモリの各区画は1バイト (16進数で2桁)

## メモリからの読み出し

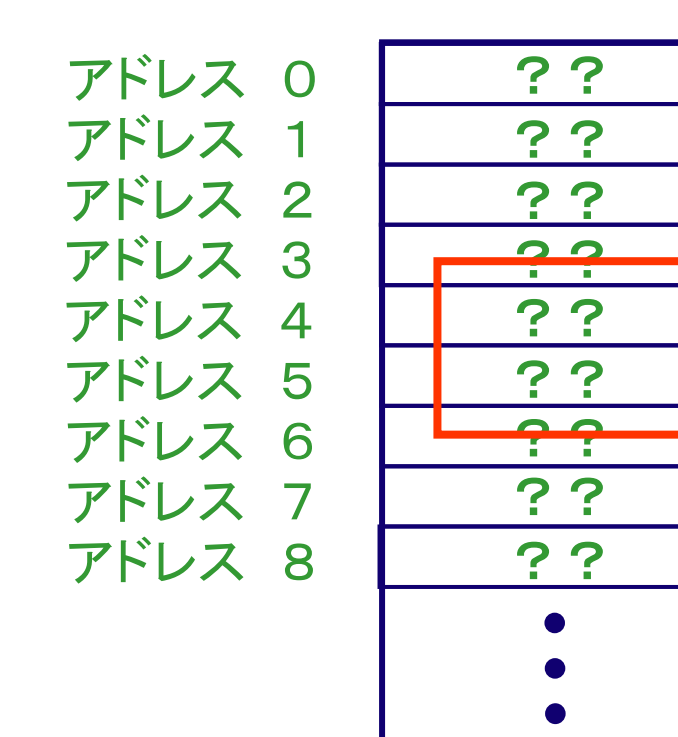

アドレス4番地,5番地 から1ワード分 読み出すとき

メモリの値は変化 しない

メモリの各区画は1バイト (16進数で2桁)

バイト,ワード,ロングワード

• バイト: 16進数で2桁

 $0 \times 00$   $\sim$  0xff

• ワード: 16進数で4桁(=2バイト)

 $0 \times 0000 \sim 0 \times f f f f$ 

• ロングワード: 16進数で8桁(=4バイト)  $0x00000000$   $\sim$  0xfffffffff

> この授業では、16進数を多用する. 16進数には、適宜頭に「0x」を付ける

## メモリの仕組み

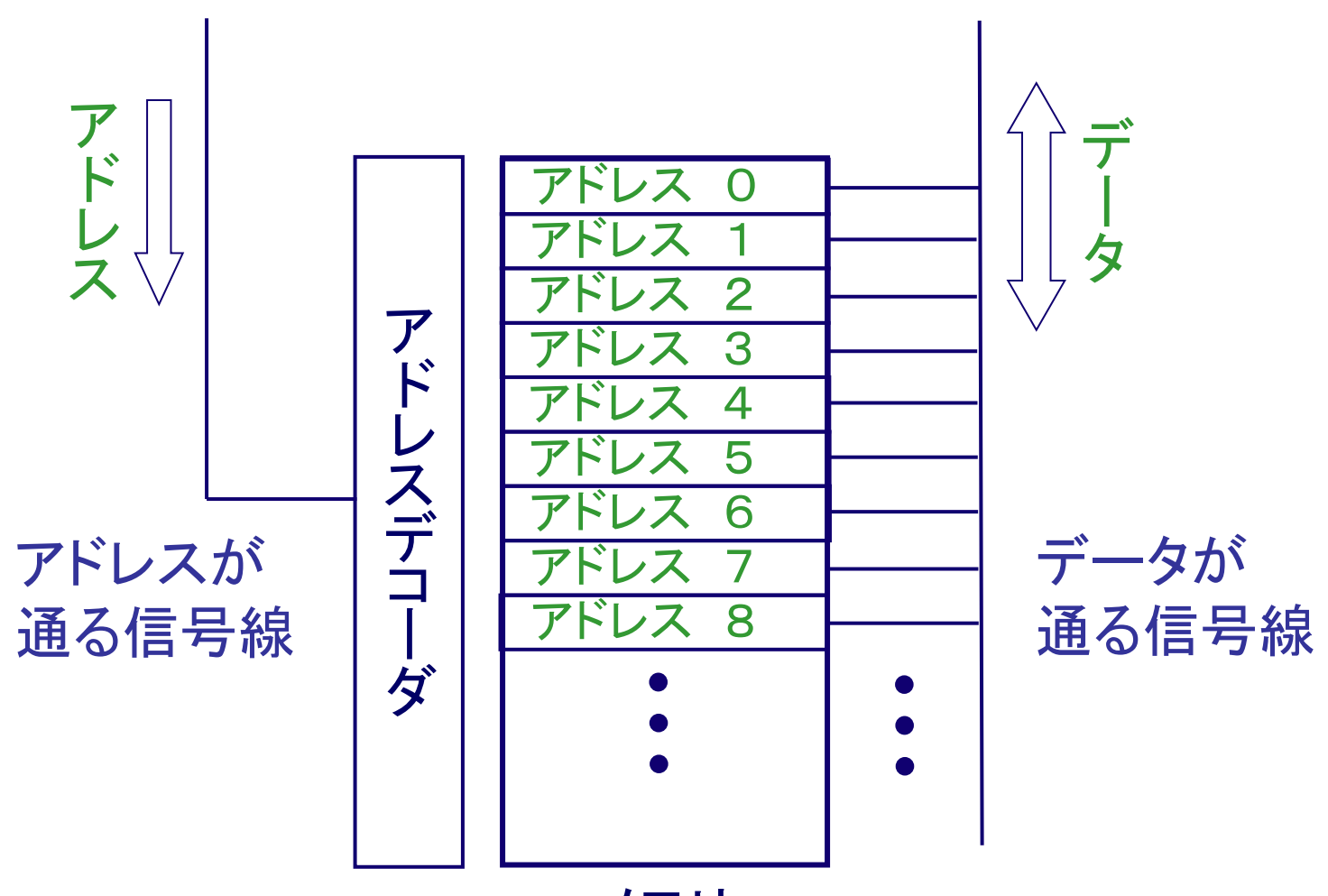

メモリ

#### ア ド レ ス \_<br>[<br>1 」 1 ワ ー ド  $\overline{O}$ デ ー タ  $\widehat{\mathbf{f}}$ 1 ワ ー ド 分 を 一 括 読 み 出 し  $\overline{\phantom{a}}$ 必要なメモリを オンに アドレスが 入る データが 出る **アドレネ4、5** のメモリをオンに

### アドレス4番地から,1ワード分読み出す

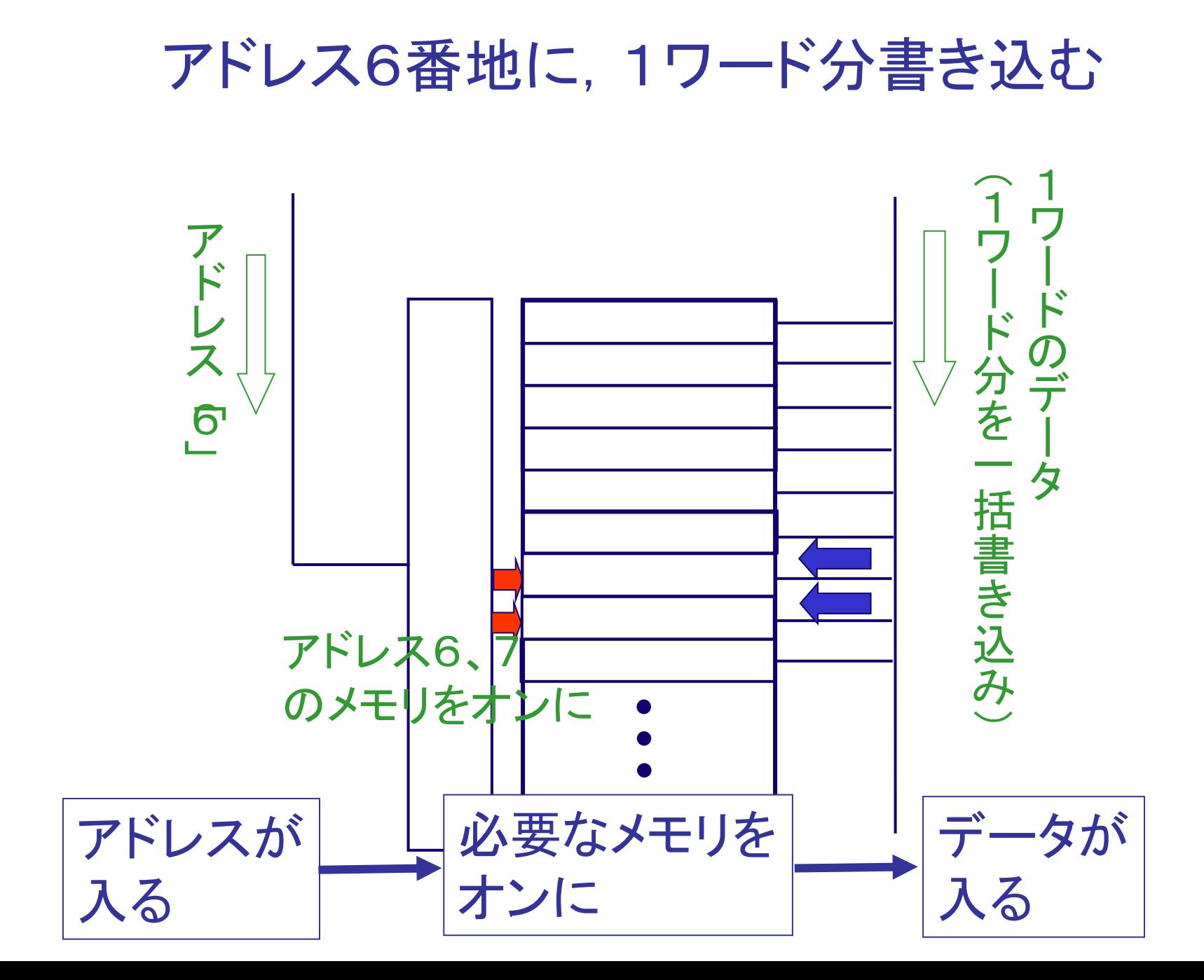

## **例題1. x ≤ 5 での分岐**

• 条件分岐の例として,次の例を考える

 $0$   $(x \leq 50)$ とき)  $8 \times x$  ( $x > 5$ のとき) のとき のとき  $= 0$   $(x \leq$  $=\mathcal{S} \times \mathcal{X}$  (x > *y* = **v** (*x y* = 8 × *x* (*x* 

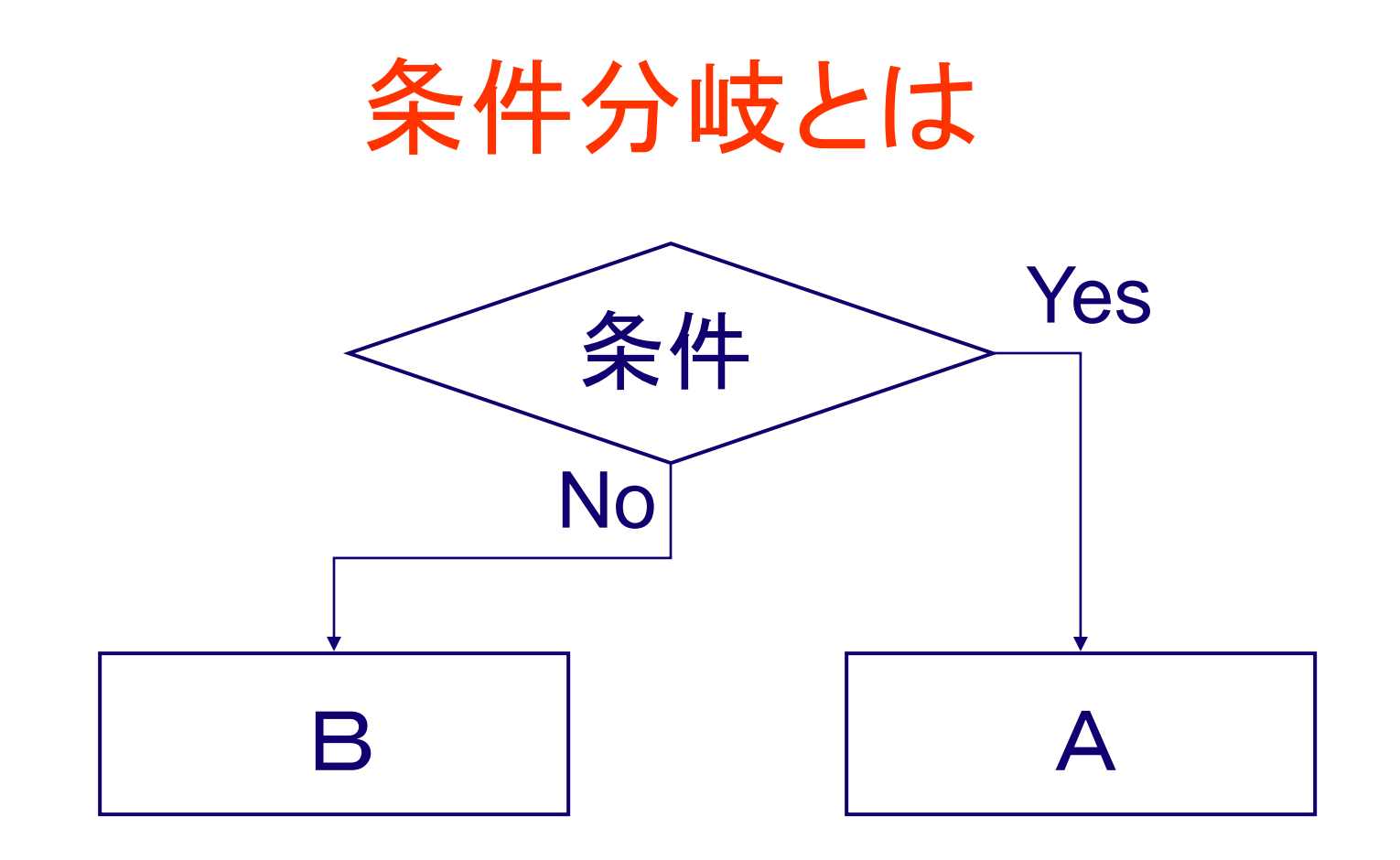

• 「ある条件」が成り立てばAを、成り立たな ければBを実行

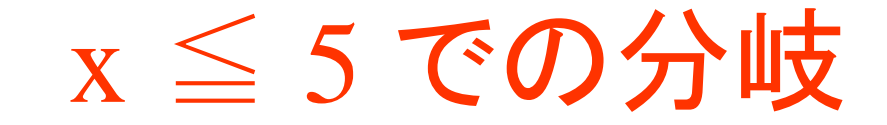

### 実行結果の例

x ここでは,x, y はともに4バイト のデータ

$$
\begin{vmatrix}\ny \\
y = 8 \times x & (x > 50) \ge \frac{3}{5}\n\end{vmatrix}
$$
\n
$$
\begin{vmatrix}\ny = 0 & (x \le 50) \ge \frac{3}{5}\n\end{vmatrix}
$$

見方

メモリの中身を表示: 16進表記,1バイト単位

### アドレス0x000000 から 0x00000f までの中身は・・・ この通り

000000<mark>:</mark> 39 70. 05  $b9$  $2<sub>c</sub>$ 64 20 00 00 bŪ 00 00 00. 00 ΟO 14 000010|:|  $2<sup>o</sup>$ ПŪ.  $P7$ 88.  $23<sub>1</sub>$ 60. cО. ПO. nп nni 30. nп nn nа.  $42 \,$  $|b9|$ |000020||| -72. nn. nn. 00. 30 48  $48$   $4e$ ПŪ ПŪ ΟO ПŪ 07 ПO 00 00 |000030||| nп ПO nп 38. ПO OO. ΟO ΟO ΟO ΟO ΟO ΟO ΟO 00| ΟO ΟO |000040|| OO. [OO] 00. 00 00 00 ΟO 00. QQ. ΟO ΟO 00 ΟO ΟO 00 ΟO

メモリ アドレス

メモリ の中身

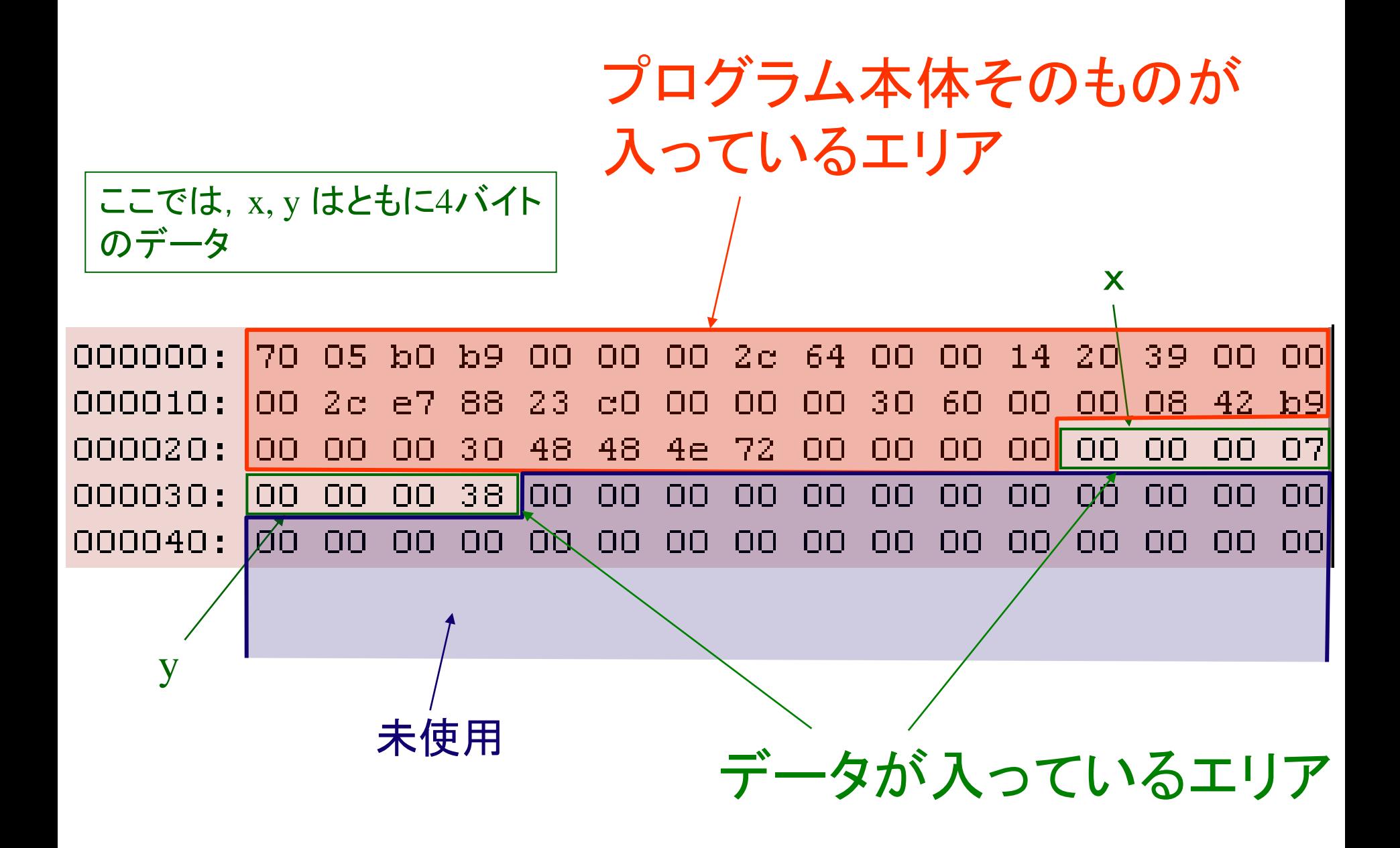

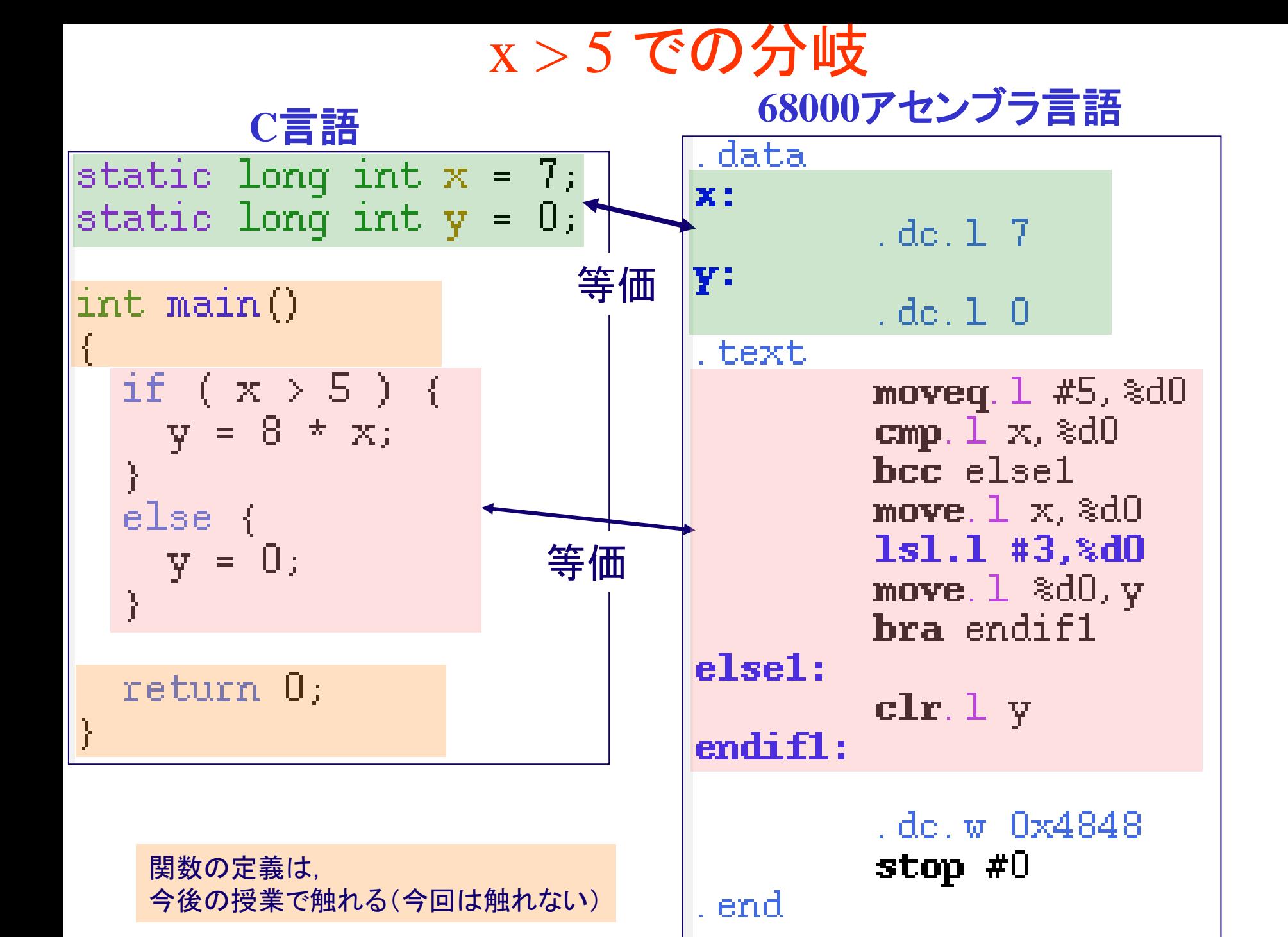

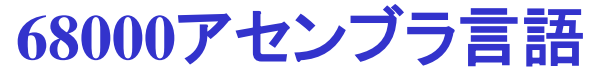

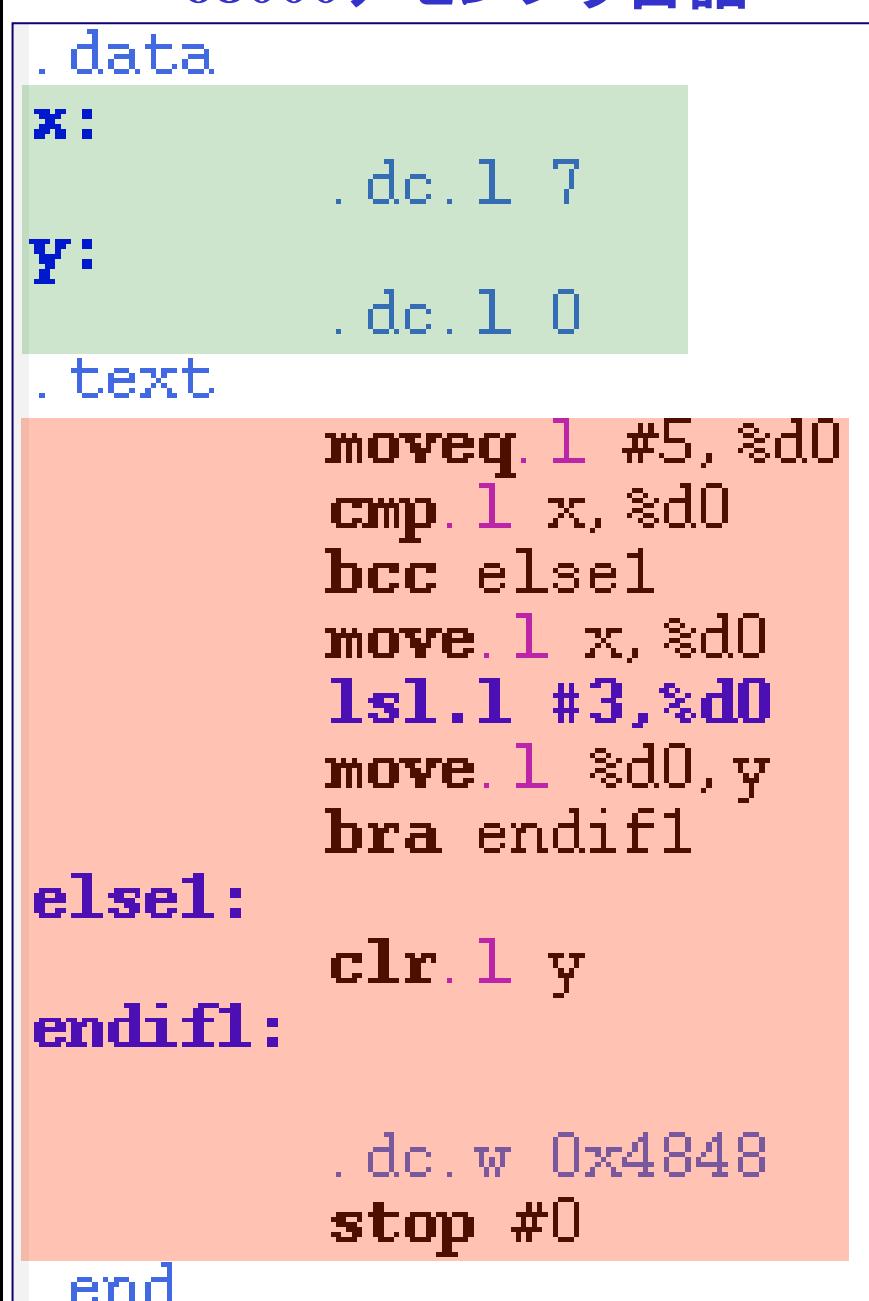

データエリアの確保  $x, y$  (ともに4バイトデータ) のためのデータエリアを確保せよ

### プログラム本体

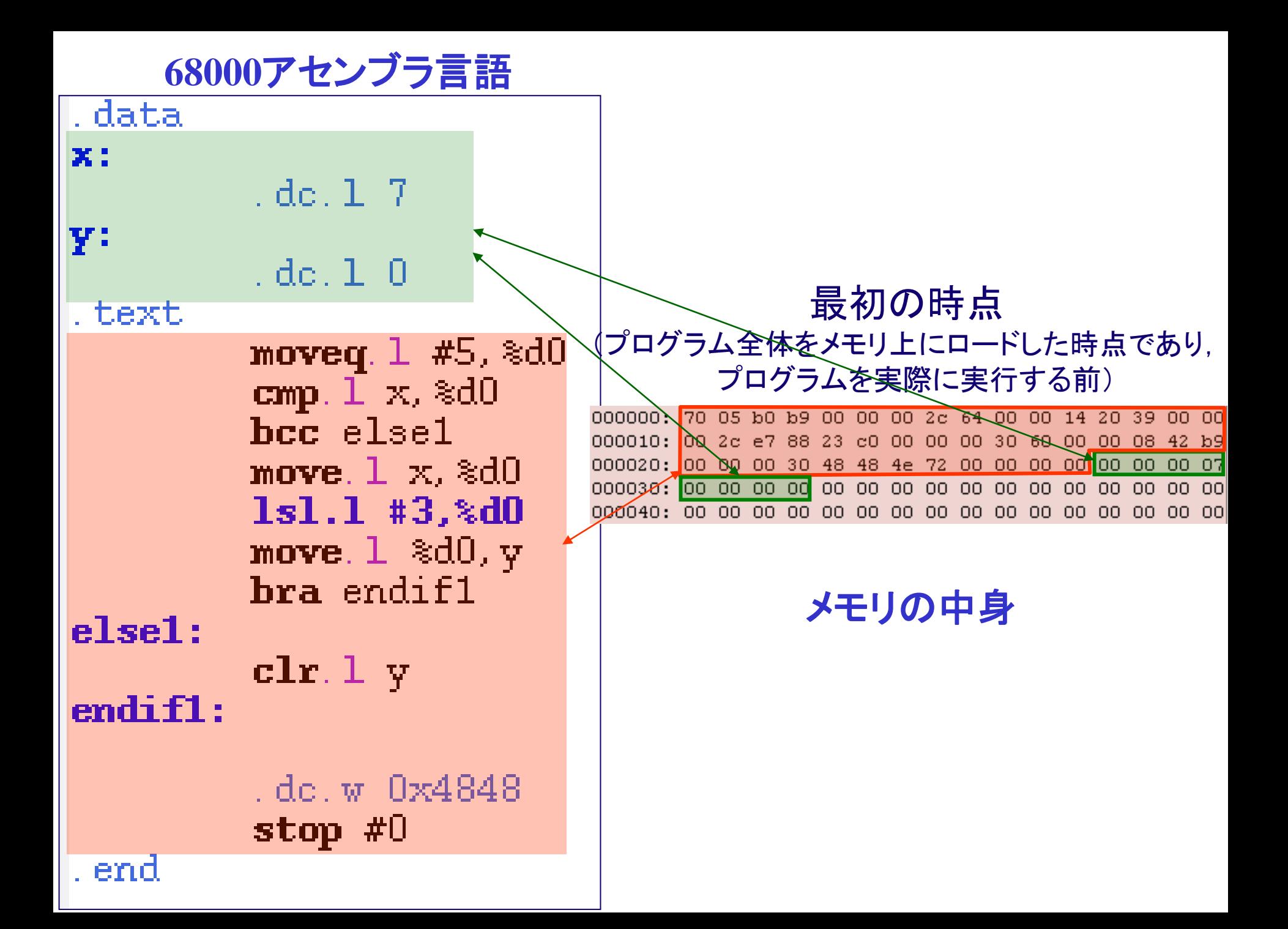

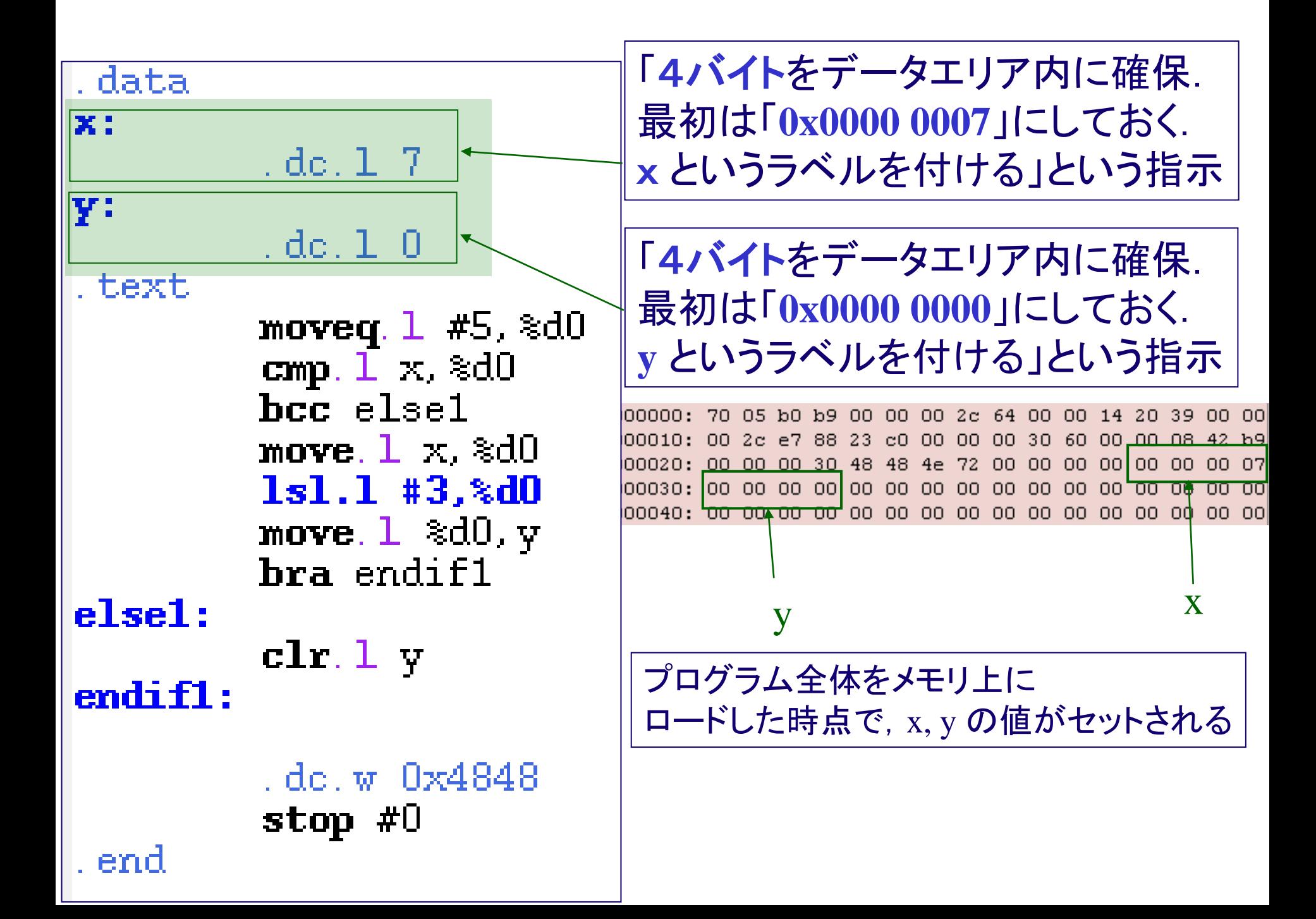

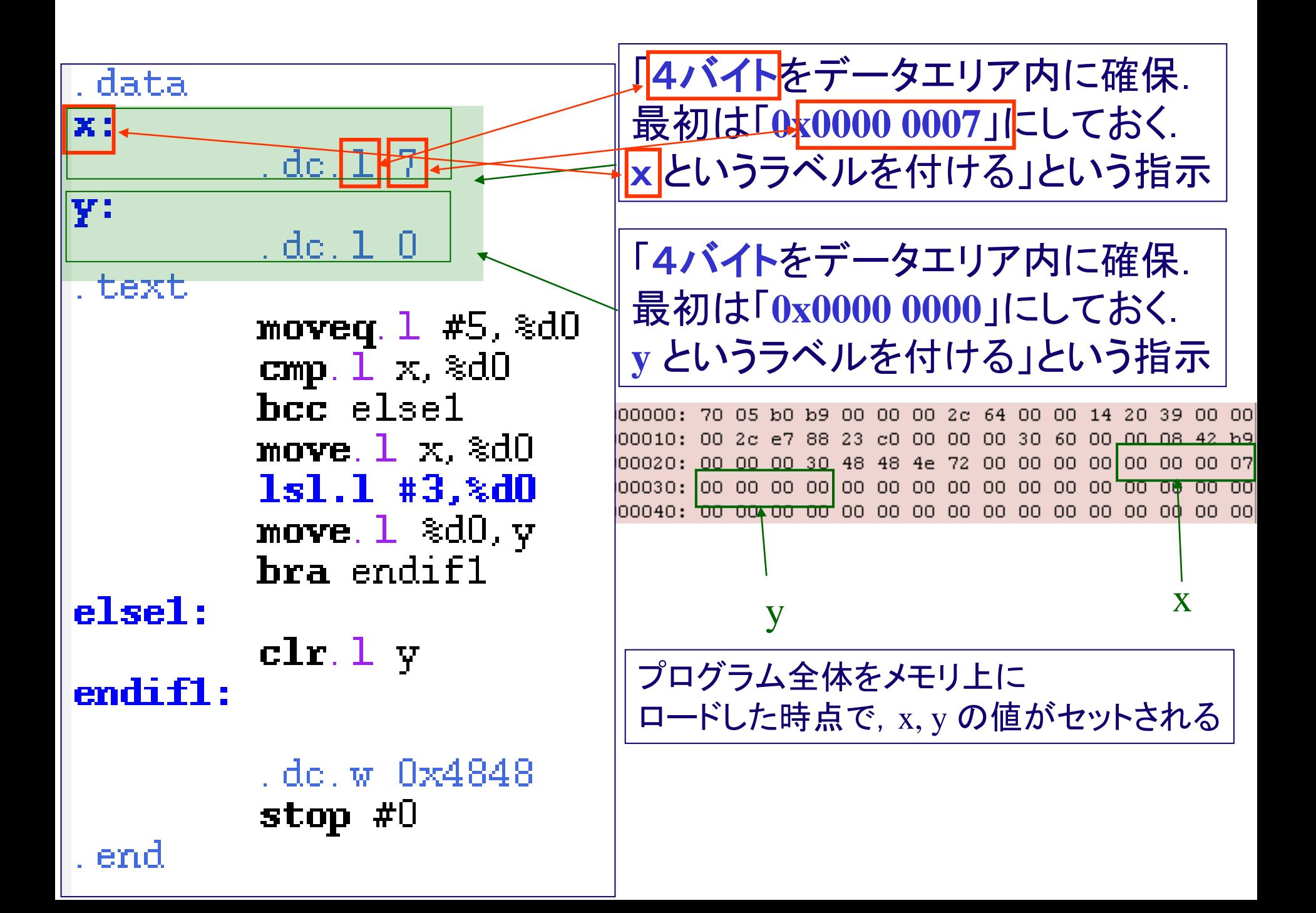

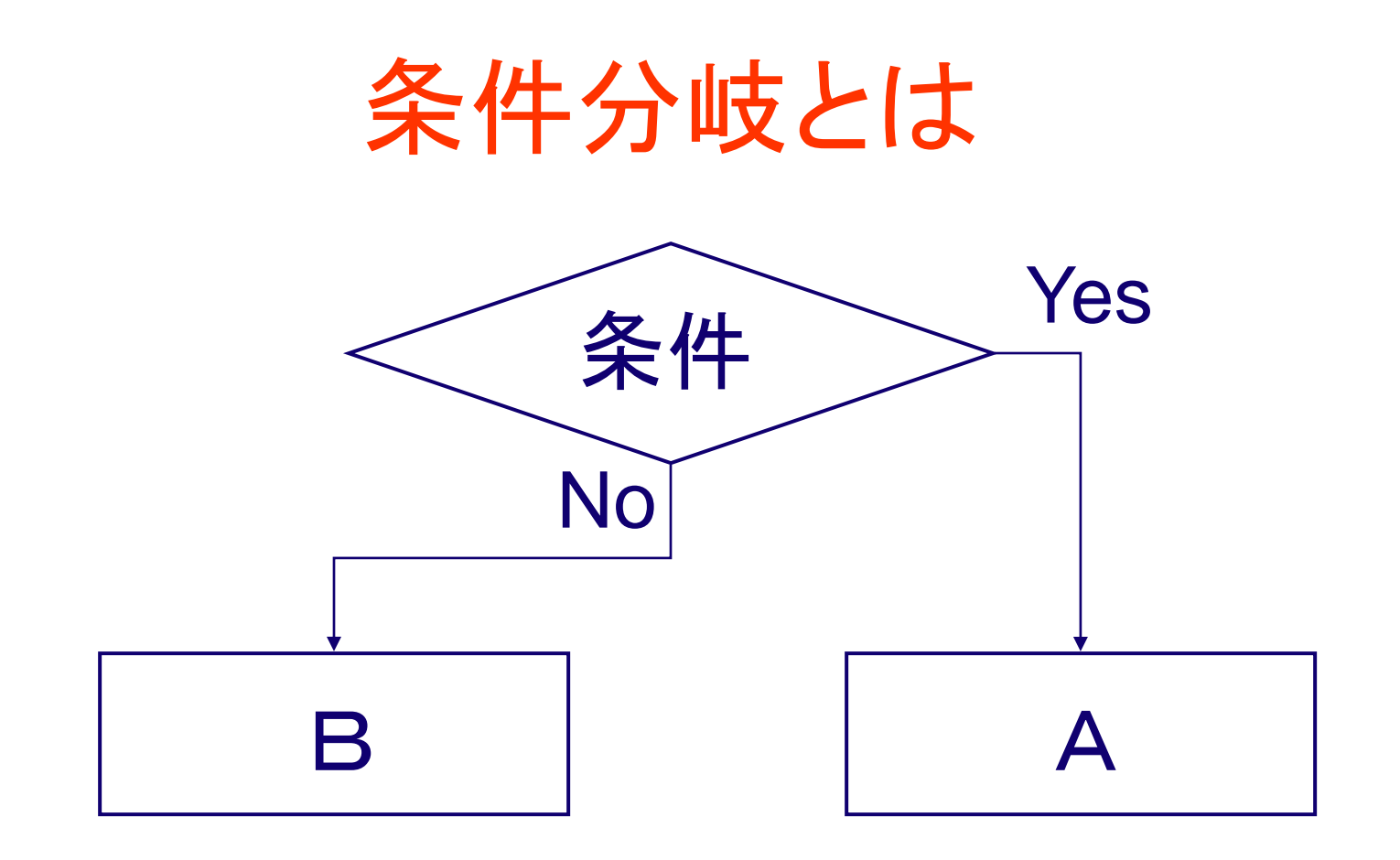

• 「ある条件」が成り立てばAを、成り立たな ければBを実行

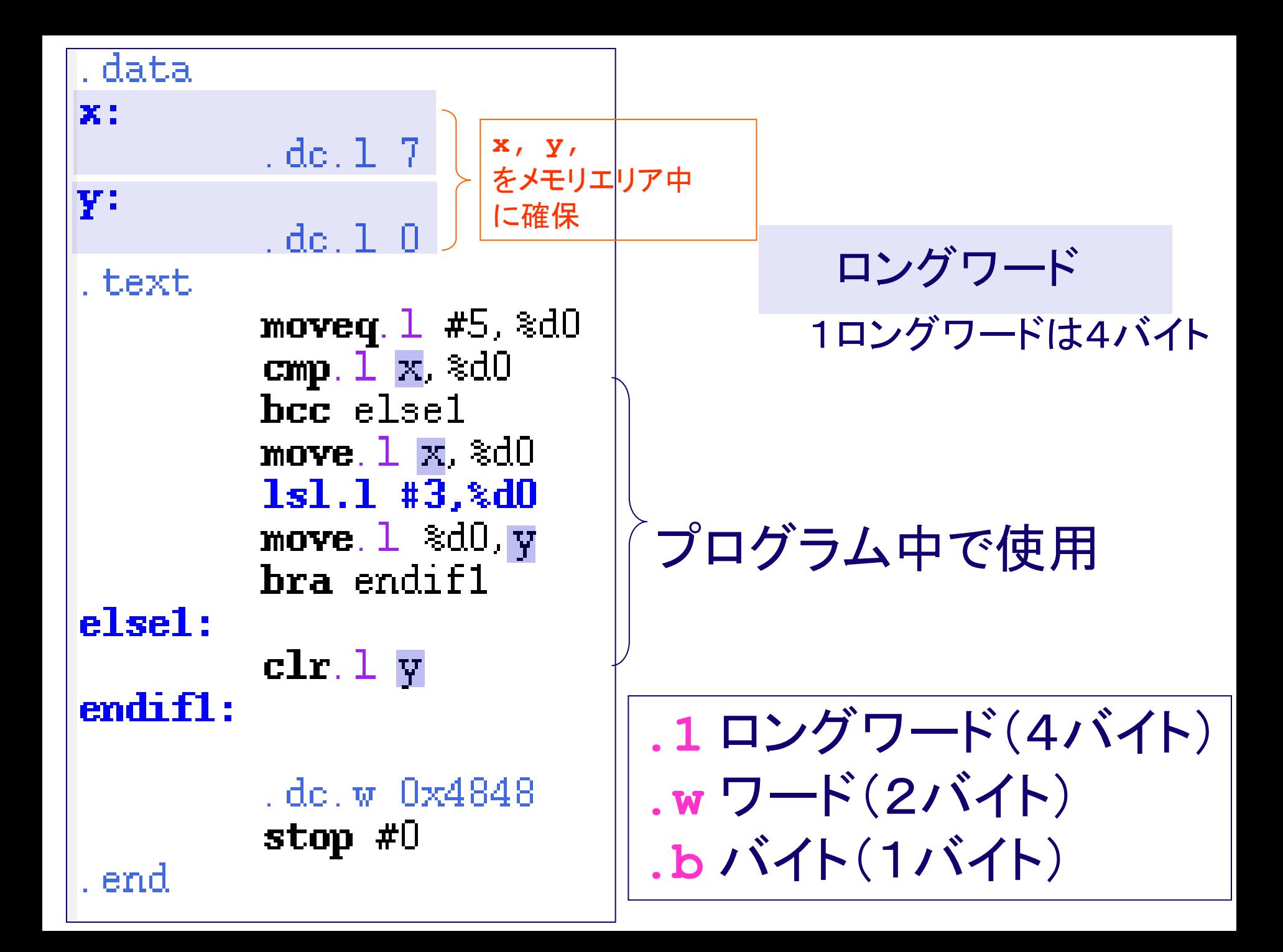

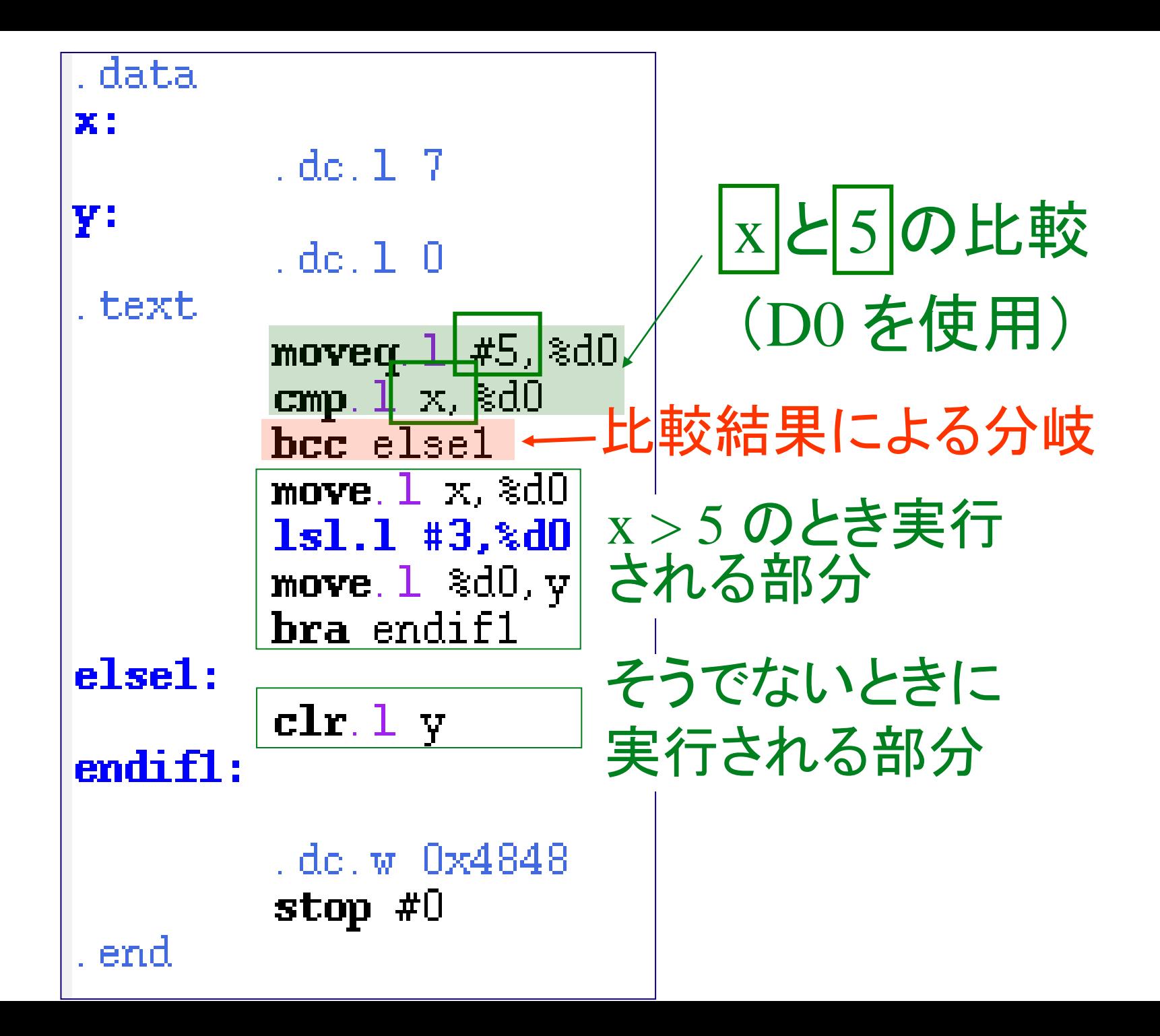

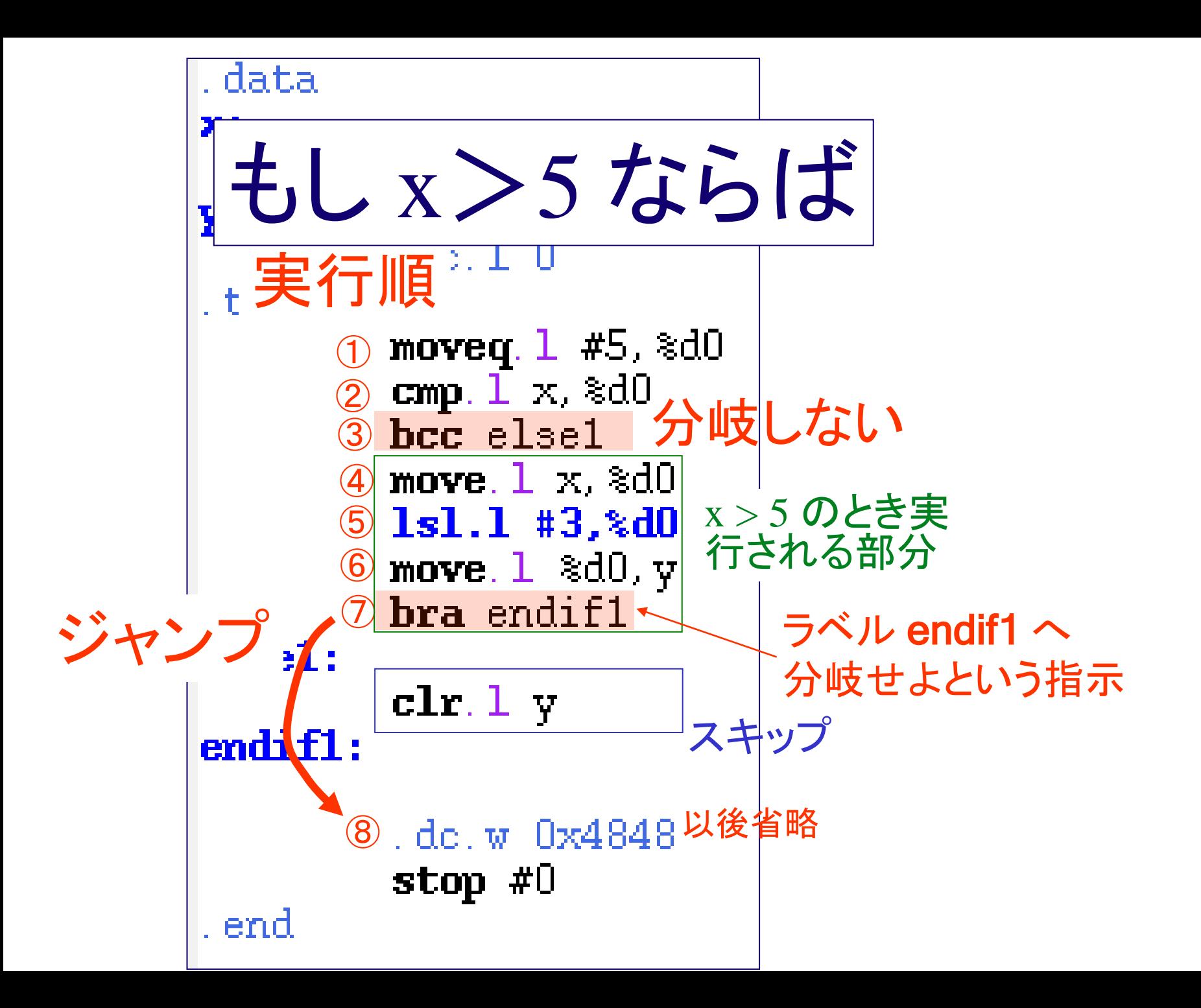

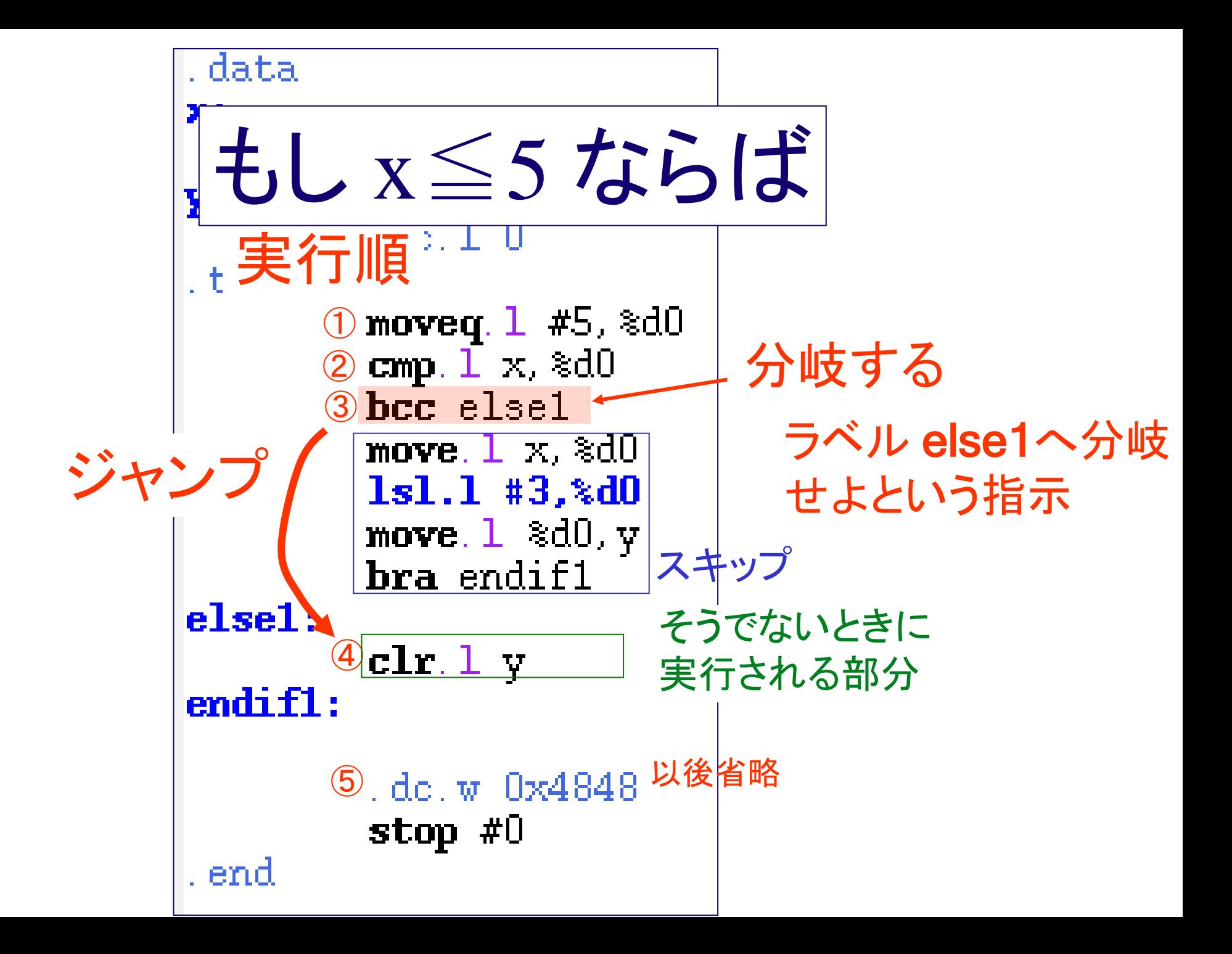

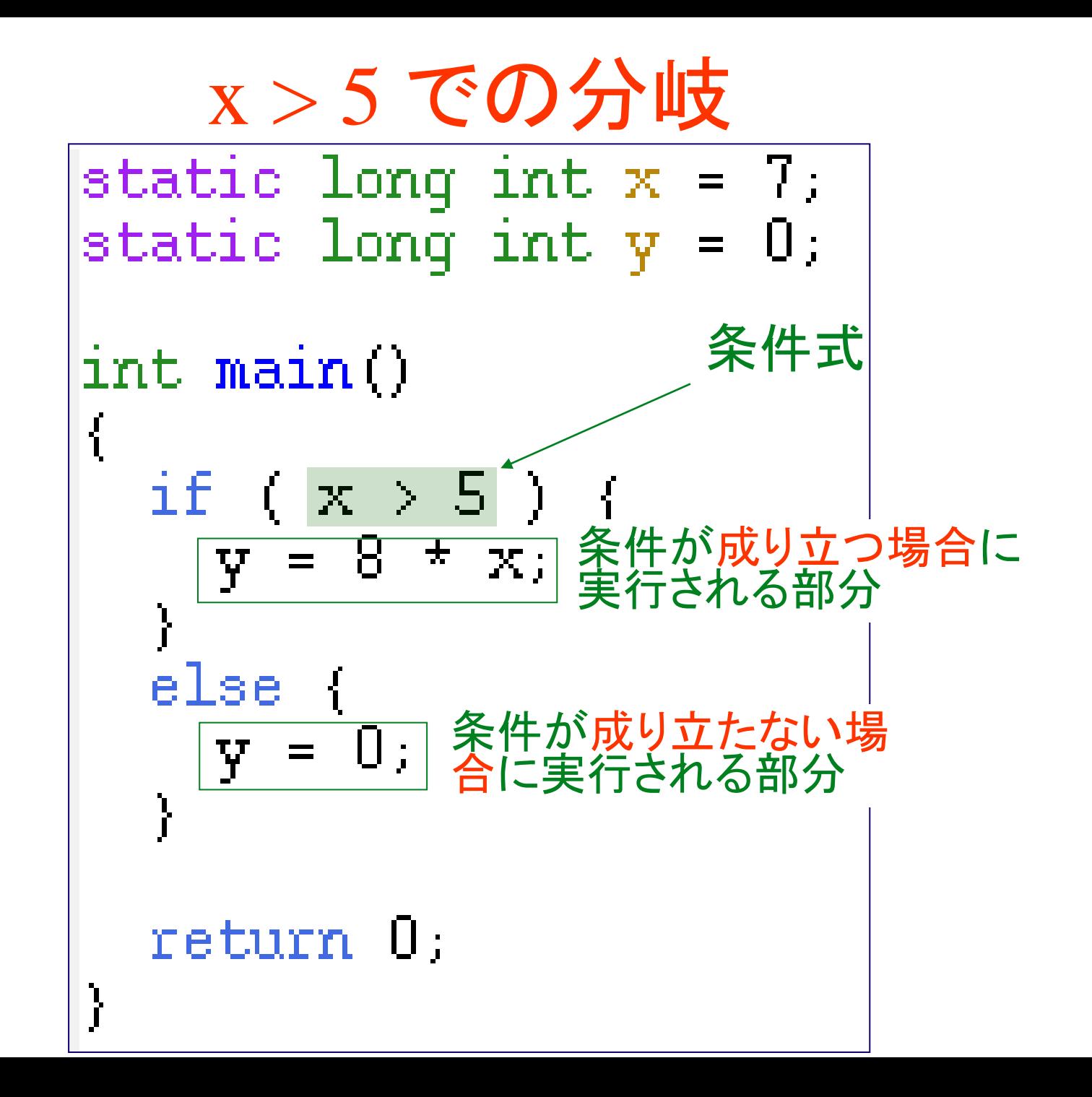

① ② ③ 「5」をデータレジスタ D0 に格納 x の値とデータレジスタ D0 を比較 比較結果により else1 に分岐(条件分岐) ④ ⑤ ⑥ ⑦ x の値をデータレジスタ D0 に格納 データレジスタ D0 の値を8倍にする データレジスタ D0 の値を y に格納 endif1 に分岐 ④ y の値を0にする プログラムの実行順 x > 5 のとき そうでないとき

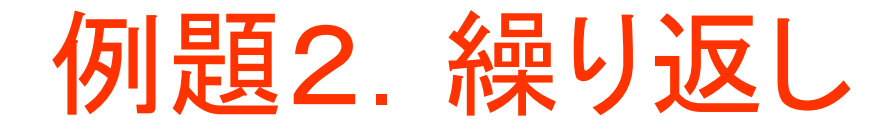

• 繰り返しの例として,次の例を考える

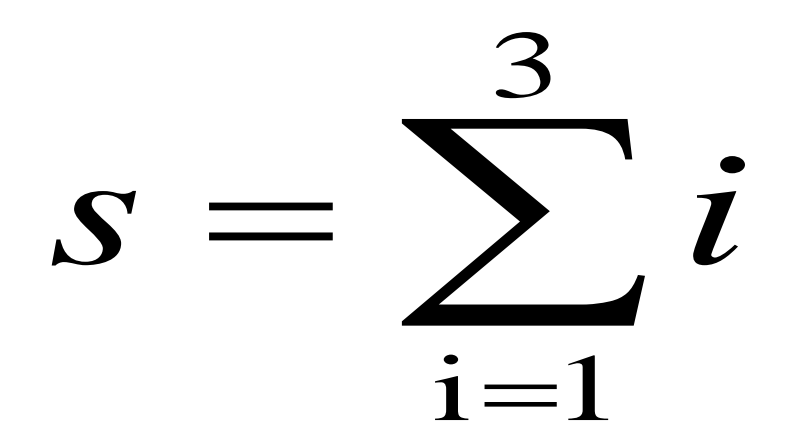

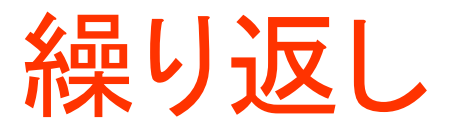

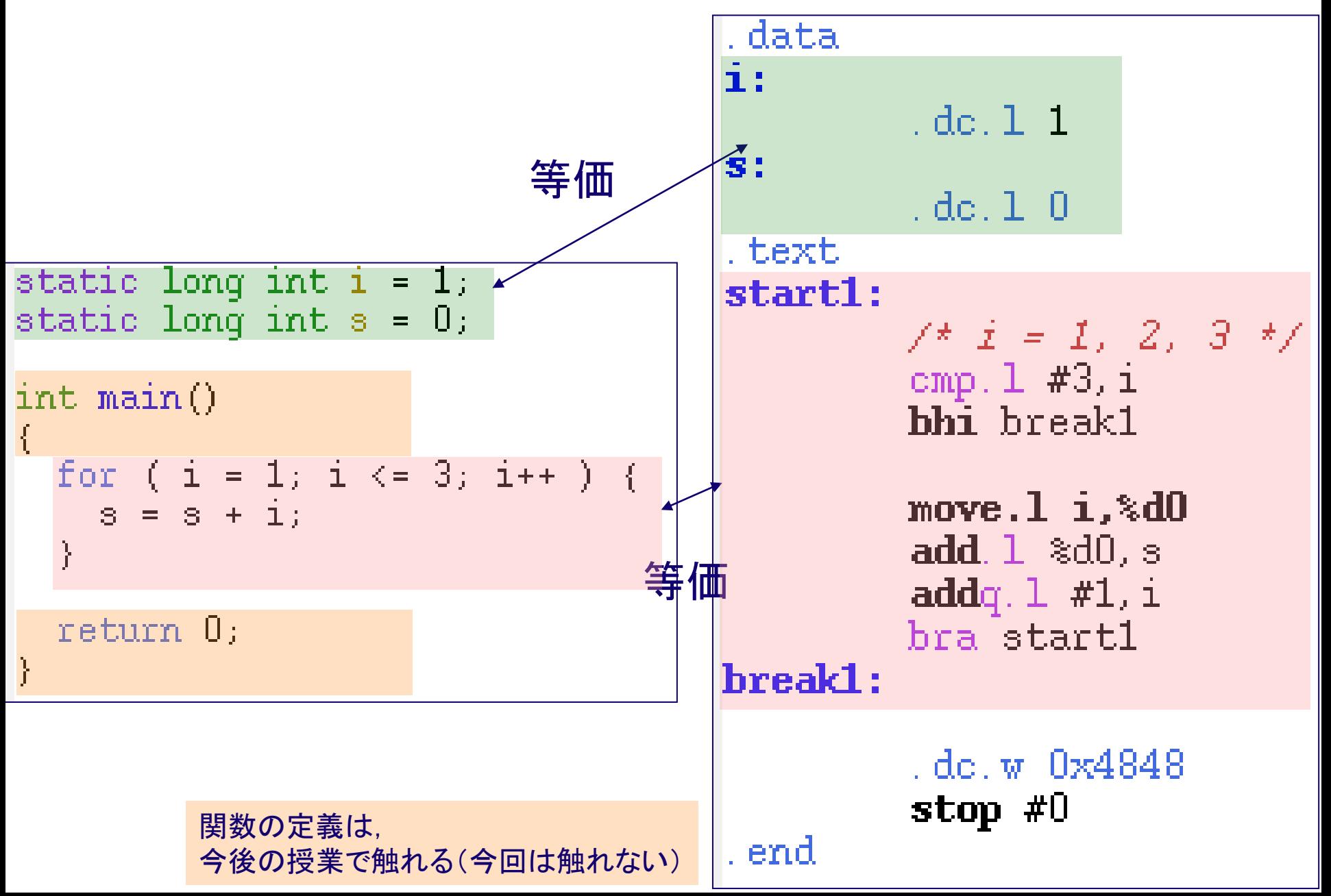

繰り返し

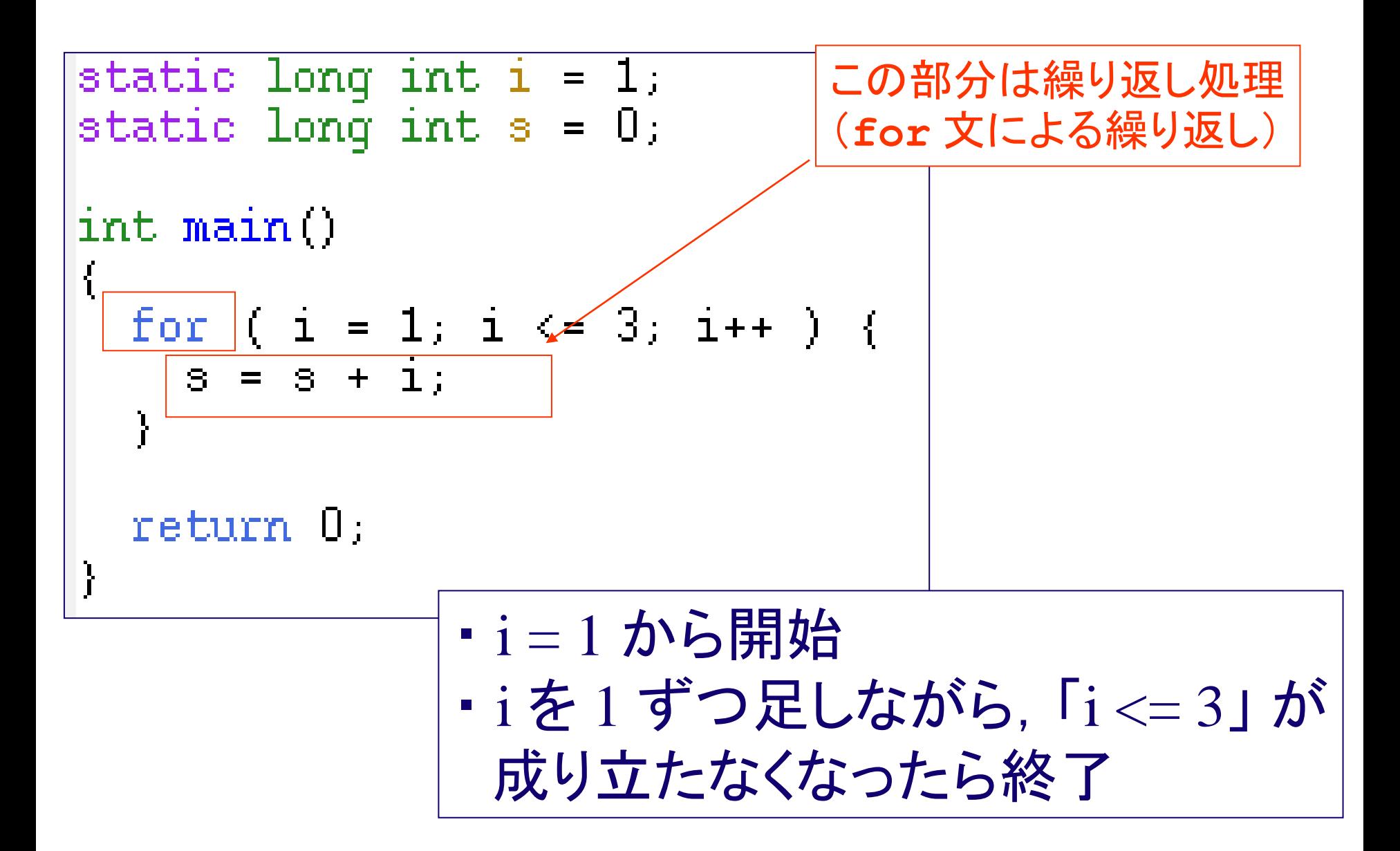

繰り返し

- ある条件が満たされるまで,同じ処理を繰 り返す
- ループ変数 (ループカウンタ)を使うこと が多い
	- ループ変数: 繰り返しの回数を数える変数 – インクリメント 値を1増やす – デクリメント 値を1減らす

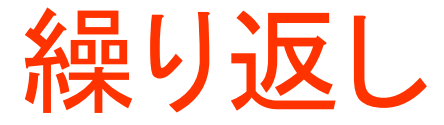

実行結果の例

i

ここでは,i, s はともに4バイト のデータ

s

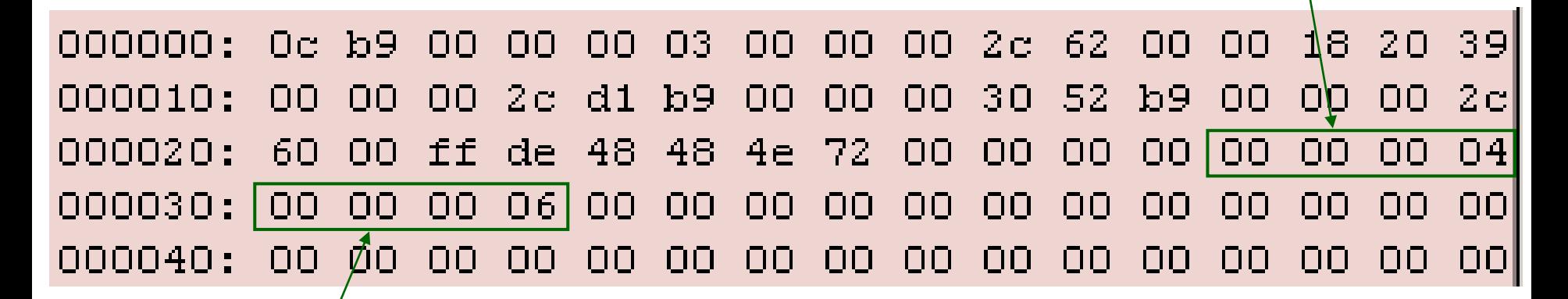

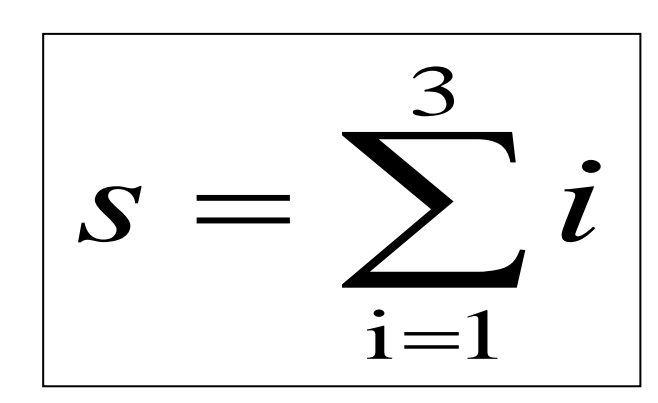

繰り返し

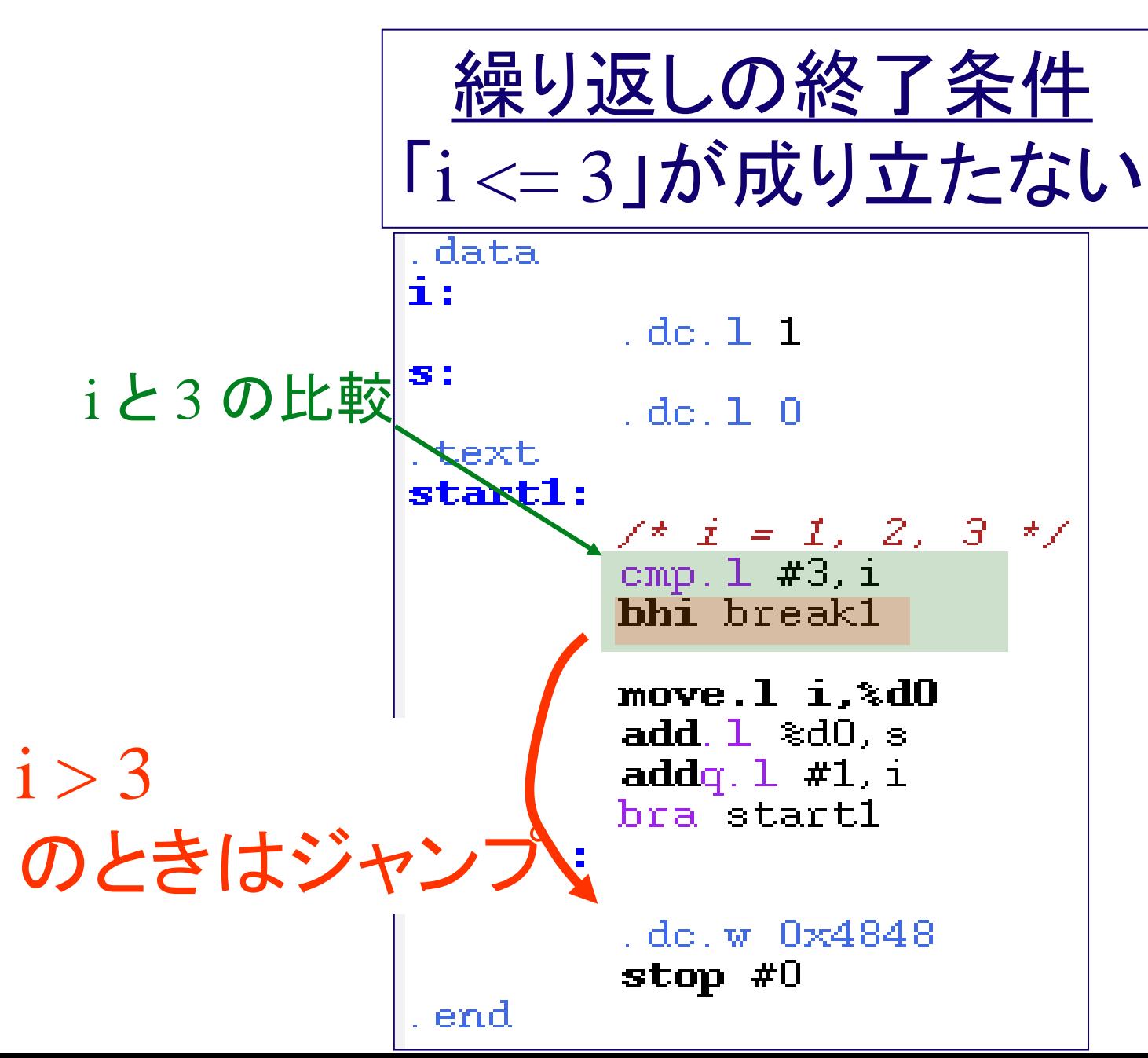

繰り返し

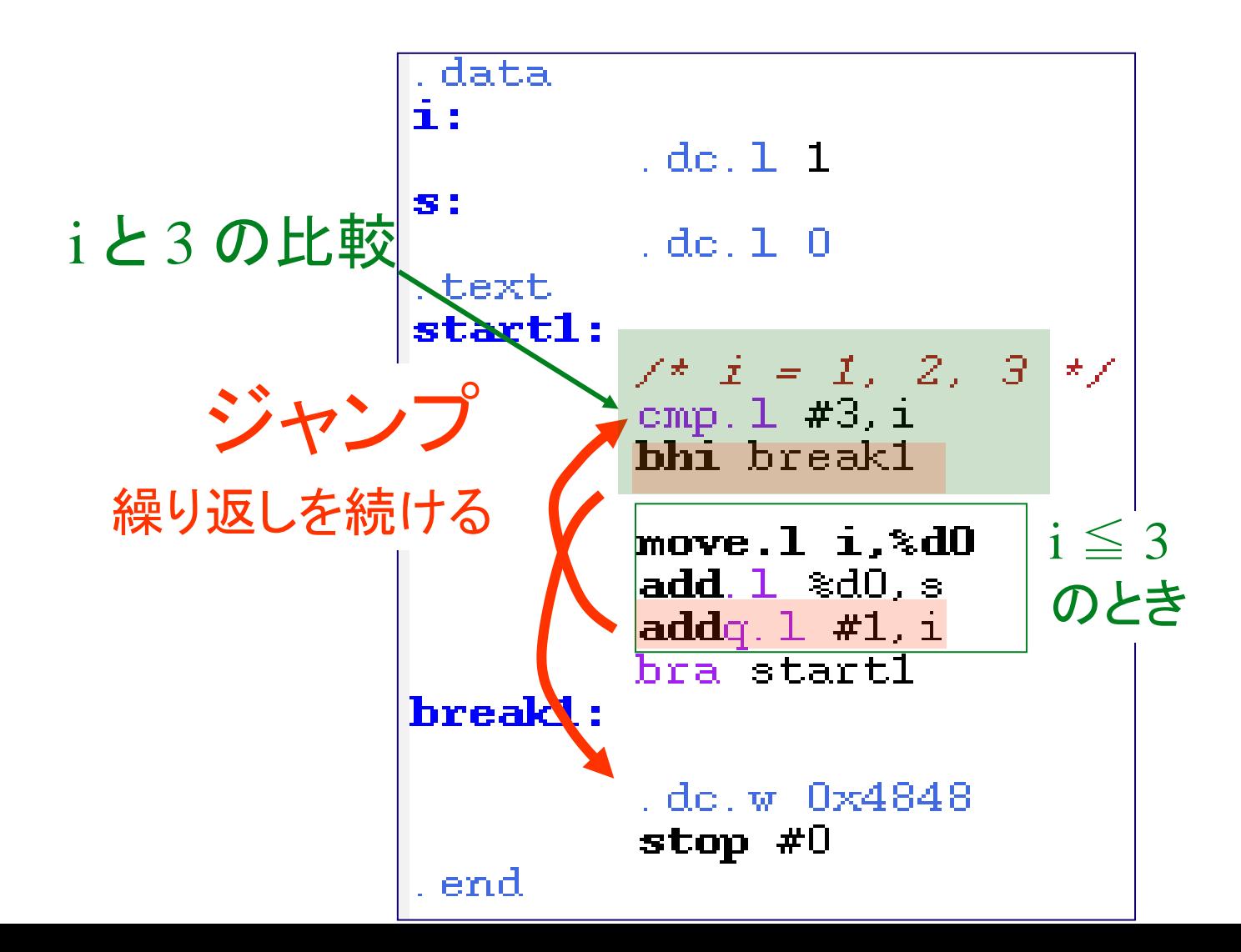

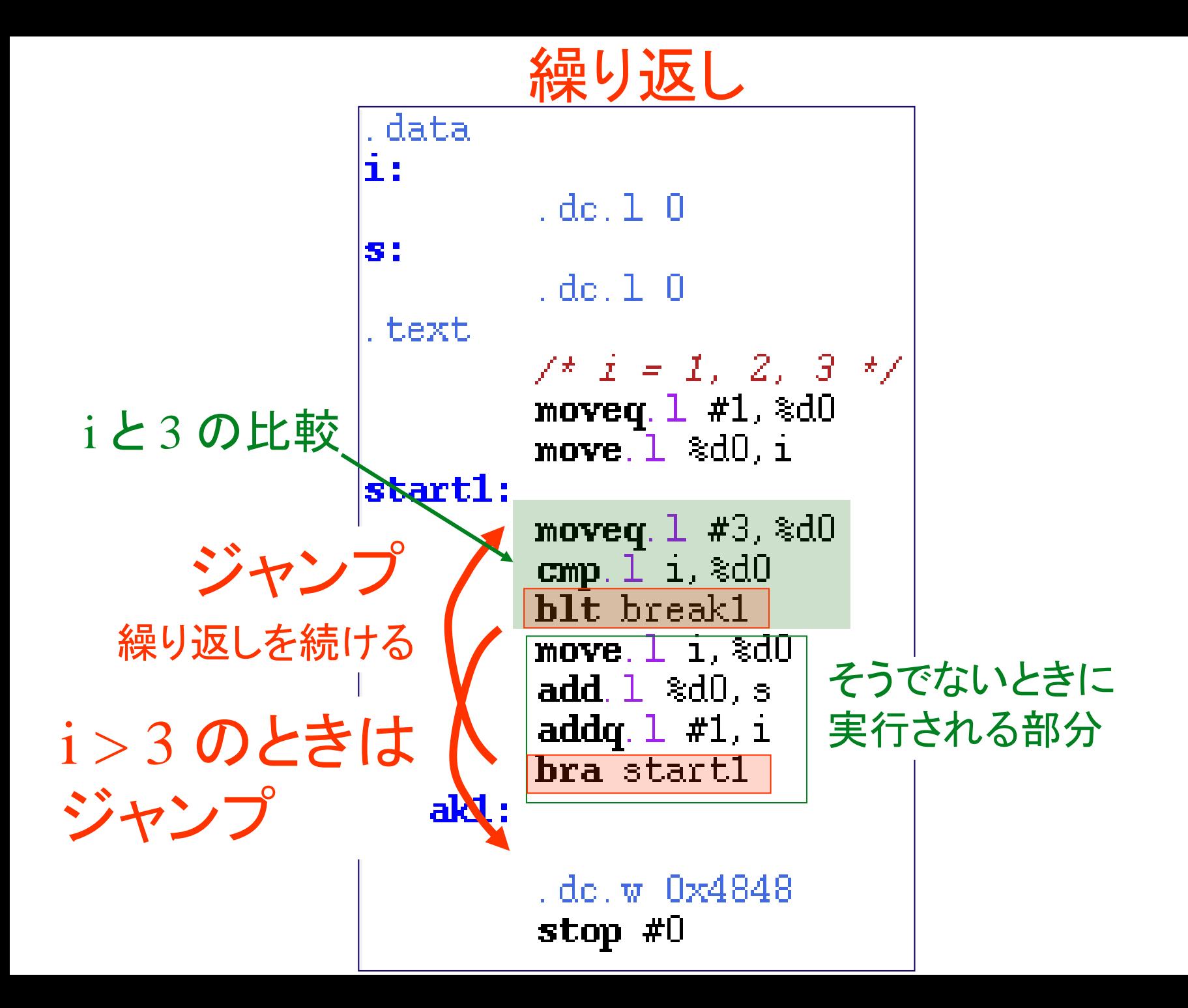